# **COM MLSE and DFE Simulation and the Hunt for 0.5 dB**

Bill Kirkland, SEMTECH

IEEE P802.3dj Task Force Electrical Ad hoc, 06 April 2023

## **Contributor's and Supporters**

**Contributors** 

• Bill Kirkland, Semtech

**Supporters** 

# **Summary**

- Two minor inaccuracies within the COM tool were found (4.0 and earlier).
	- In practical use (ISI, XC, Jitter) these error impact COM by < 0.5 dB
	- Causes small discrepancies when verifying simulations results....
- These inaccuracies have been corrected in this work
- Simulation results are presented for:
	- MLSE with and without error propagation
		- Only MLSE with error propagation was simulated.
		- Predicted MLSE results (COM MLSE code) are noticeably optimistic
			- Results were converted to "single error events" by counting run lengths > 1 as 1 symbol error
	- DFE with and without error propagation.
		- Predicted DFE results (COM MLSE code) are just slightly optimistic
			- DFE results with error propagation were converted to "single error events" as well for comparison
- The relative deltas between Predicted MLSE and Predicted DFF versus simulated MLSE and simulated DFE are shown to be similar after the inaccuracies are corrected
	- Absolute values don't quite line up for MLSE with error propagation and DFE with error propagation (very small offset)

## **Nomenclature**

- Within the context of "COM", DER means PAM symbol error ratio, with the additional concept of excluding error propagation
	- DER: Detector Error Ratio (PAM Symbol Detector)
	- SER: PAM Symbol Error Ratio
		- hence  $DFR = SFR$
		- With MLSE results, we must clarify, with or without error propagation
	- The MLSE results are with Error Propagation
	- Hence, we must be careful which COM results we look at
	- BER, FLR, Coding Symbol are not used in the context of COM
- Noise Color: Indicates the noise correlation
	- Has nothing to due with the PDF except affect the noise "power"
	- COM tool colors the noise according to Rx Filter, CTLE and FFE
	- COM tool calculates the appropriate PDFs and uses the final PDF to calculate DER

## **Motivation**

- To investigate and understand the MLSE addition to COM tool (4.0 Beta)
	- 4.0 Beta is consistent with the released COM 4.0 wrt MLSE.
- To compare COM tool results against simulation results
- Then investigate the small discrepancy between COM Rx FFE/DFE results and the simulation results (Single Error Event i.e. no error propagation)

# **Simulation Details**

- Using COM 4.0Beta, which is consistent with COM 4.0 (for this work)
- Using Akinwale 85 ohm channels and base configuration
	- R\_LM set to 1: (too many variations to simulate with)
	- Jitter set to 0: time to amplitude characteristic is troublesome
- COM tool was modified to return required information – chdata, XC sampling points, PDF's,
- Simulation used actual chdata, com ctle impulse, Rx FFE and DFE – i.e. as close to COM as can be.
- Simulations were verified against COM. (next slide)
- For MLSE/DFE results: (up to 100e6 Symbols)
	- Initial com results were determined based on the channel and the COM configuration sheet.
	- An A\_ni "gain" was applied against the extracted "A\_ni" signal to vary the PAM4\_SER operating point

# **COM Config Details for MLSE/DFE Simulation 24 Tap Rx FFE, 1 DFE Tap**

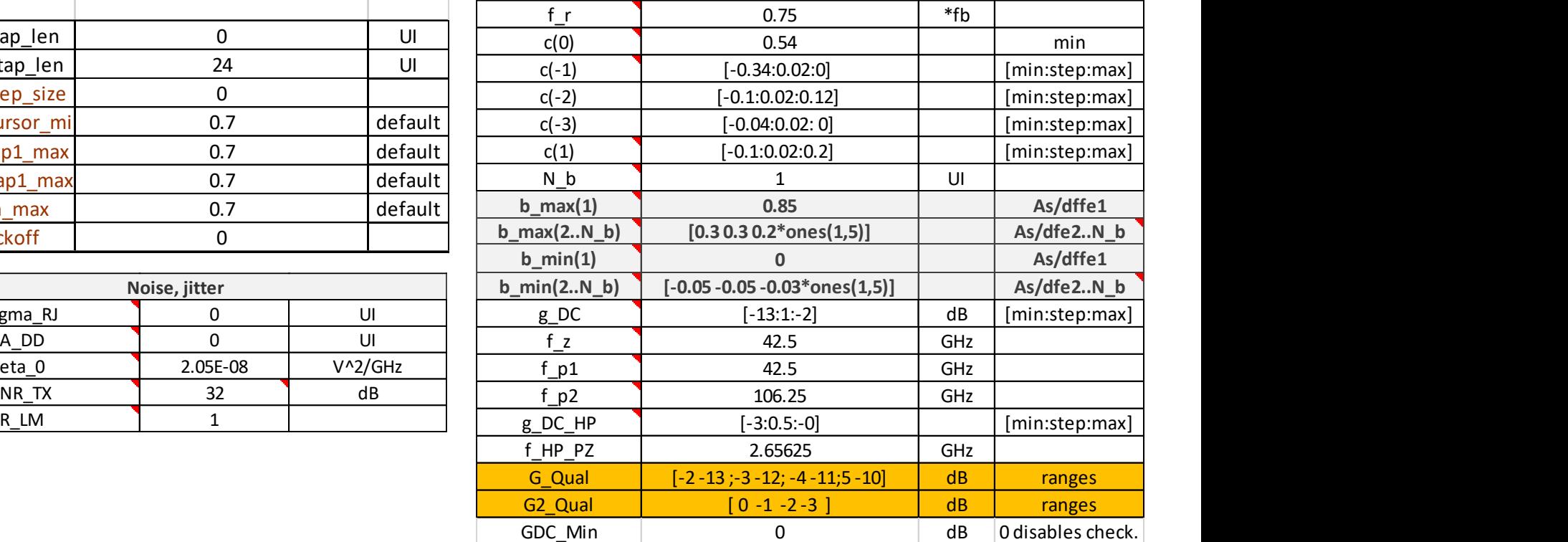

- 24 tap post cursor Rx FFE Jitter set to 0
- **1 Rx DFE tap at h1**

• R\_LM set to 1

• Tx FFE

**RX FFE**

ffe pre tap len ffe post tap len ffe\_tap\_step\_size 0 fe main cursor mi ffe\_pre\_tap1\_max ffe\_post\_tap1\_max ffe\_tapn\_max ffe\_backoff

sigma RJ

SNR\_TX R\_LM 1

# **Verification Details**

• COM tool was modified to return:

– [results, chdata, param, COM\_SNR\_Struct, Noise\_Struct, fom\_result]

- The pdf for each A\_NI contributor was verified against simulation results based on chdata, CTLE, Rx FFE, DFE
- Eta\_0 was found to be 0.5 dB optimistic at the 1e-4 cdf point.
	- In practice, this causes very little error to COM because of the dominance of other A\_NI contributors (ISI, XC, Jitter, Tx SNR)
	- The error is in the "normal\_dist" function
	- Fixed with: nsigma=2\*nsigma; with this function
- After the fix, there remained an ever so small discrepancy: With A\_NI set for 1e-4 DER, the simulation always yielded 1.5e-4

# **Thank You Jonathan King**

- see page 4 in Jonathan King's presentation: [https://www.ieee802.org/3/bs/public/adhoc/smf/15\\_12\\_01/king](https://www.ieee802.org/3/bs/public/adhoc/smf/15_12_01/king_01_1215_smf.pdf) [\\_01\\_1215\\_smf.pdf](https://www.ieee802.org/3/bs/public/adhoc/smf/15_12_01/king_01_1215_smf.pdf)
- We have neglected to account for the change in probabilities due to 3 thresholds versus 1 threshold for PAM 2!
- Relative prob. of errors per symbol =  $2.(M-1)/M = 3/2$ , M=4
	- $-$  Rel\_Prob\_Errors\_per\_Symbol =  $2*(M-1) / M$ ;
	- $\, \text{Qt}_PAM2 = \text{qfunction}(DER);$
	- $\, Qt_PAM = q$ funcinv(DER / Rel\_Prob\_Errors\_per\_Symbol);
	- $-$  Qt\_Correct = Qt\_PAM2 / Qt\_PAM;
	- Results in a 0.9735 (-0.23 dB) correction for PAM4\_SER (or DER)  $= 1e-4$
	- see attached verification script, 'Gaussian\_COM.m'

# **Simulation**

- Run COM tool (with changes) per spread sheet and return: results, chdata, OP, param, output args, COM\_SNR\_Struct, Noise\_Struct, fom\_result
	- plus a couple of extra modifications, e.g. Xtalk sampling points
- Generate Tx Data and run it through the channels (chdata) along with Tx Noise, Xtalk, and Rx Noise
- Form an error signal as:

 $N_I = S_{Rx}$  -  $S_{Ideal Eq}$ , i.e.  $S_{Ideal Eq}$  has no residual ISI, XT, Noise

- Form the PDF and CDF of Ni
	- By applying a gain to "Ni" and making using of the CDF, one can vary the PAM SER for the simulation.

$$
S_{Rx} = S_{Ideal\ Eq} + GN_I
$$

### **COM PDF versus Sim PDF for COM Configuration Spread Sheet: 10 dB 85 ohm Akinwale Channel**

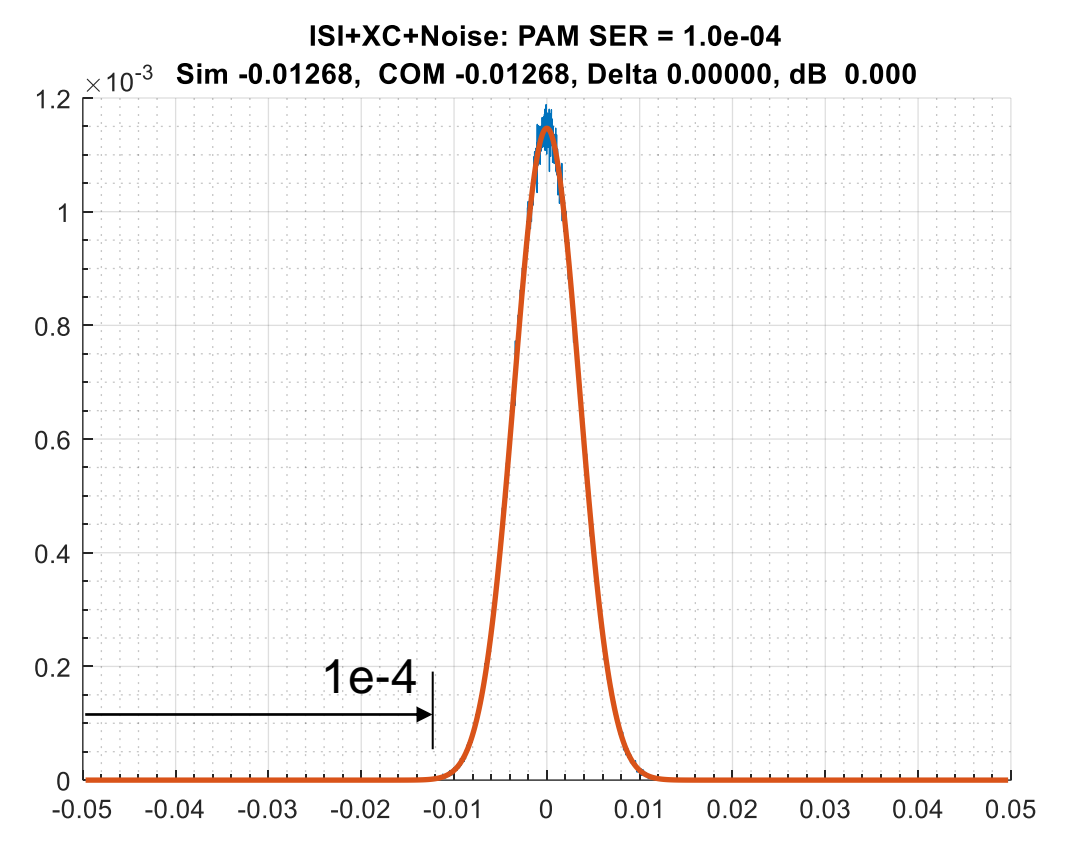

PDF's from COM and Simulation with CDF points for 1e-4 From COM: -0.01268 From Sim: -0.01268

### **With Correctly Scaled Ni, Simulation Results are Correct**

- Based on the Ni PDF/CDF, Ni Gains are calculated for PAM SERs of 1e-2, 1e-3, 1e-4, 1e-5 and 1e-6.
- PAM SER  $>=$  1e-5, SER results are within +/-10%
- No error propagation
- Squares: values from simulation.
- Solid line is curve fit through the squares

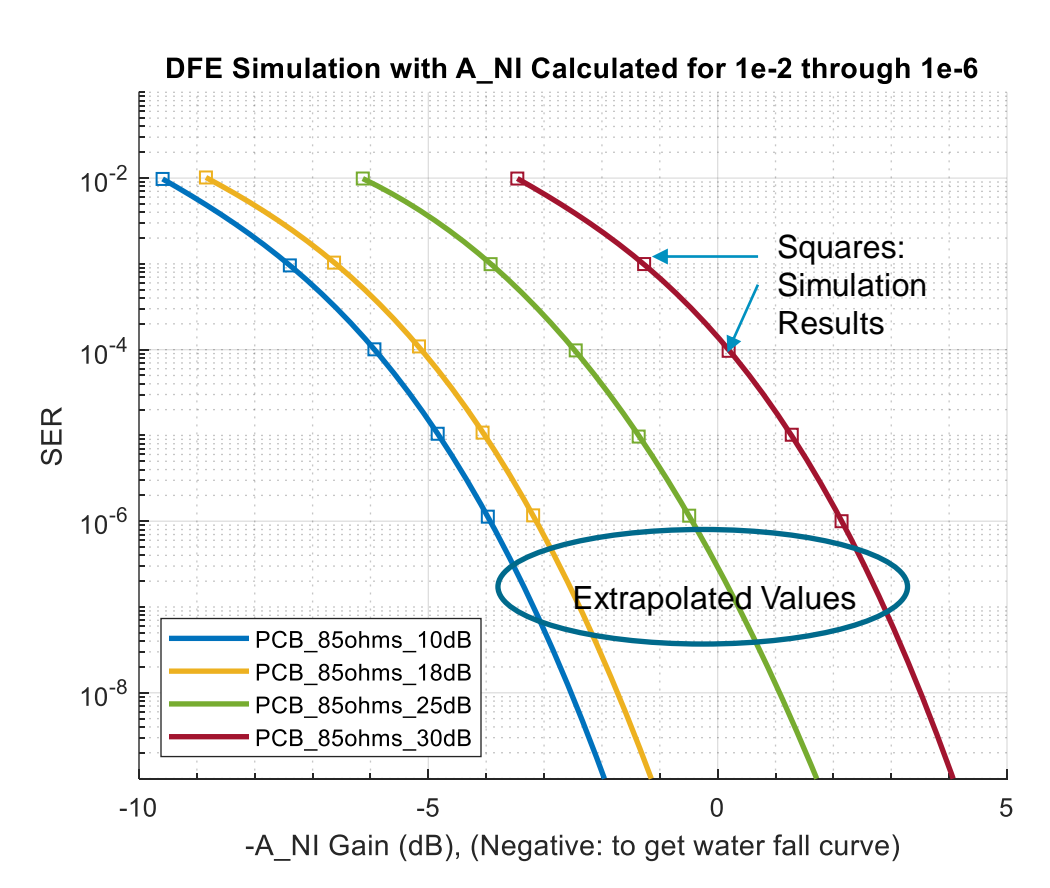

### **COM MLSE Information**

### Borrowed the COM *MLSE* function

MLSE\_results = COM\_tool\_MLSE(param, fom\_result.DFE\_taps(1), Fixed\_A\_s, Adjusted\_A\_ni(jj), PDF, CDF);

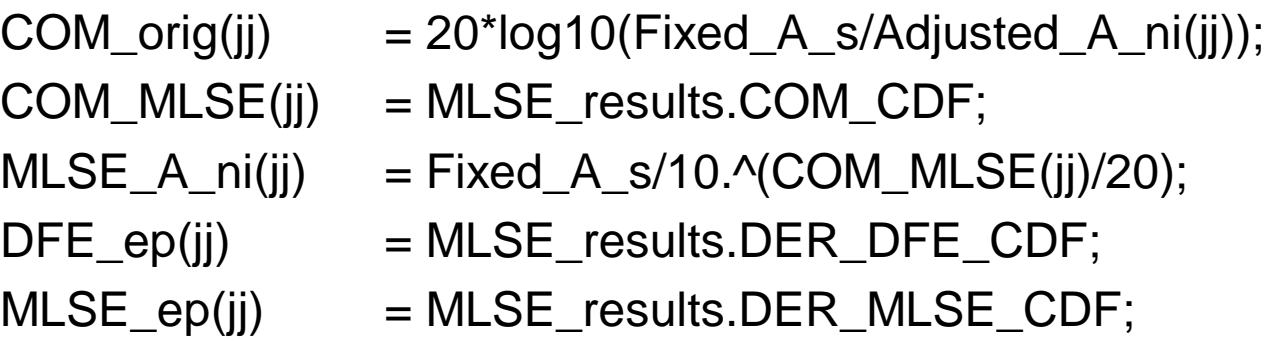

Results are for COM\_orig = 0 dB,

## **Delta COM**

- The MLSE code in the COM tool is for MLSE with error propagation.
- Hence it needs to be compared against a DFE with error propagation.
	- The base COM code is for a DFE with No error propagation.

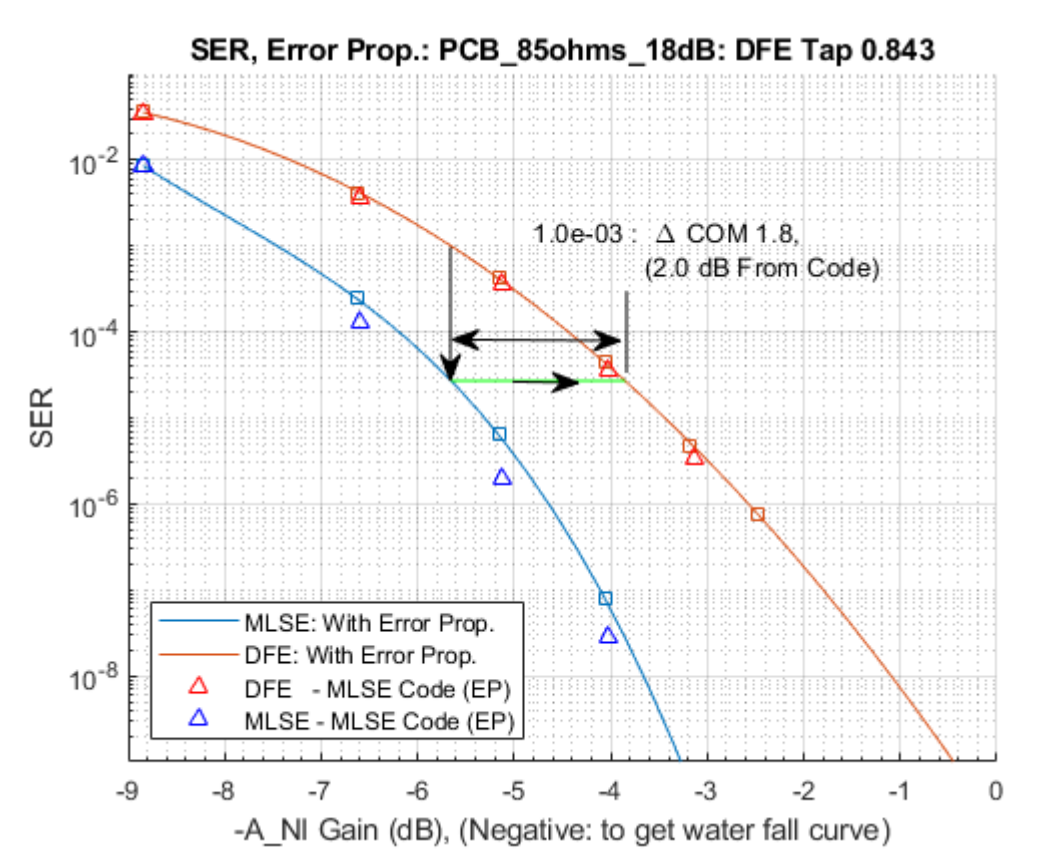

### **10 dB 85 ohm Akinwale Channel**

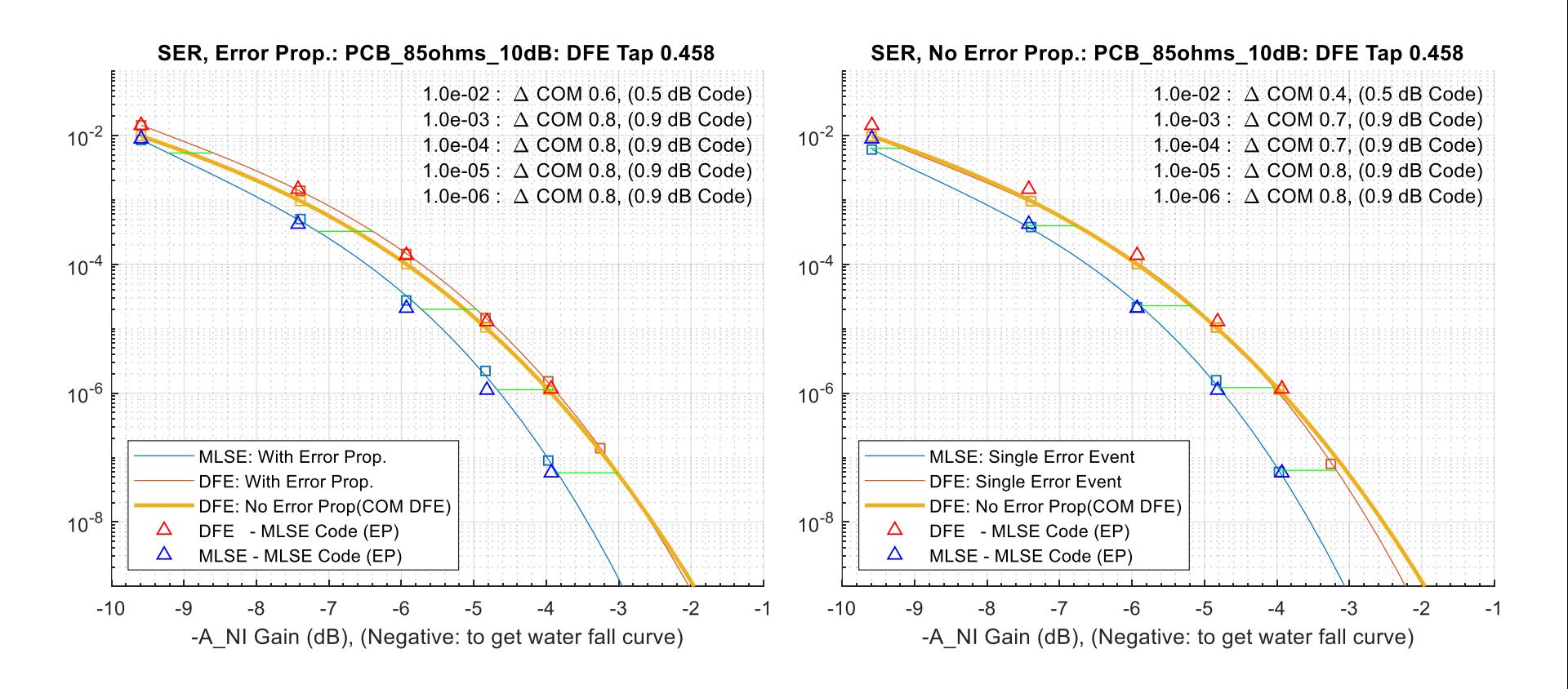

- Squares: values from simulation. Solid line is curve fit through the squares
- Solid Amber line represents DFE with no error propagation, i.e. Perfect symbol knowledge
- DFE weight has not been clipped
- Plotted Negative A\_NI gain to get water fall curves.,
- i.e. an x-axis value of -8 corresponds to 8 dB A\_NI gain

### **Error Propagation Characteristics**

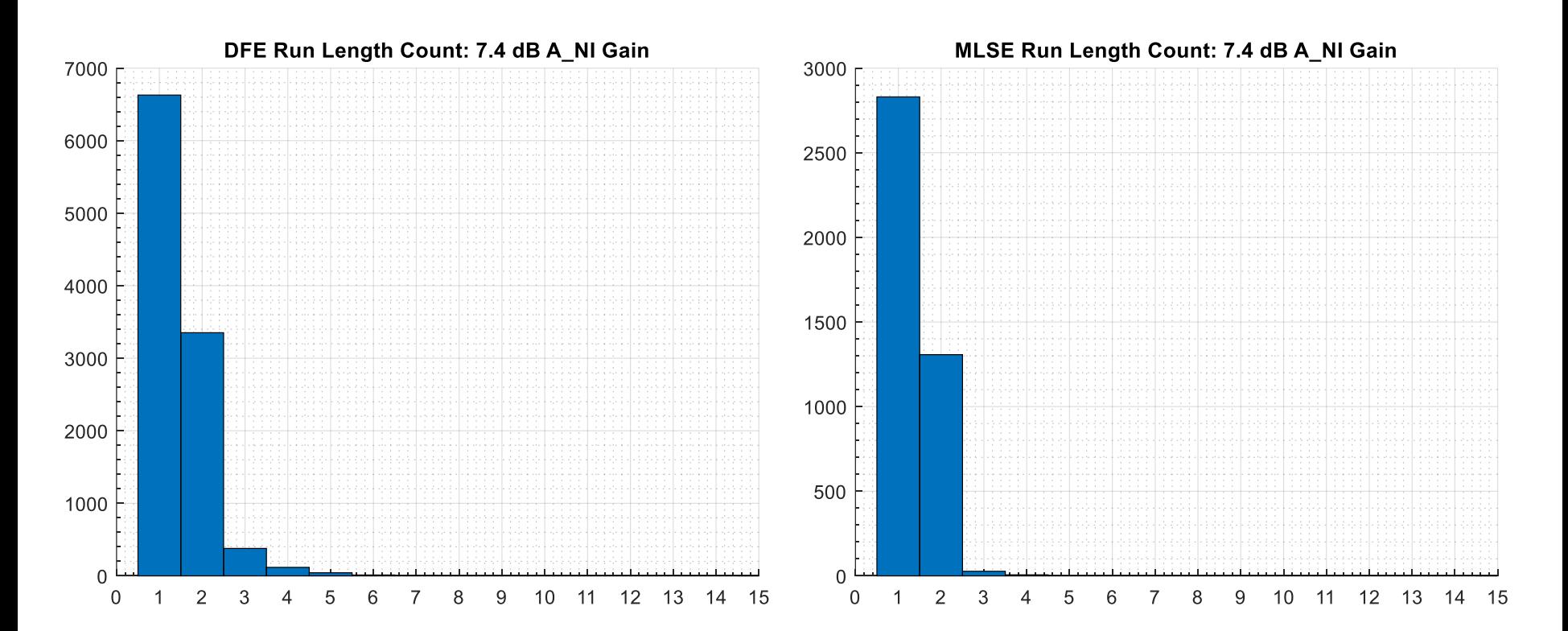

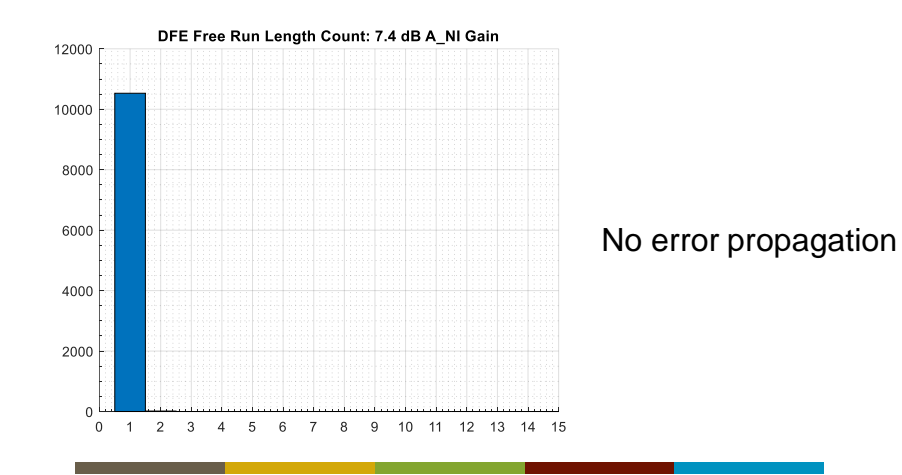

### **15 dB 85 ohm Akinwale Channel**

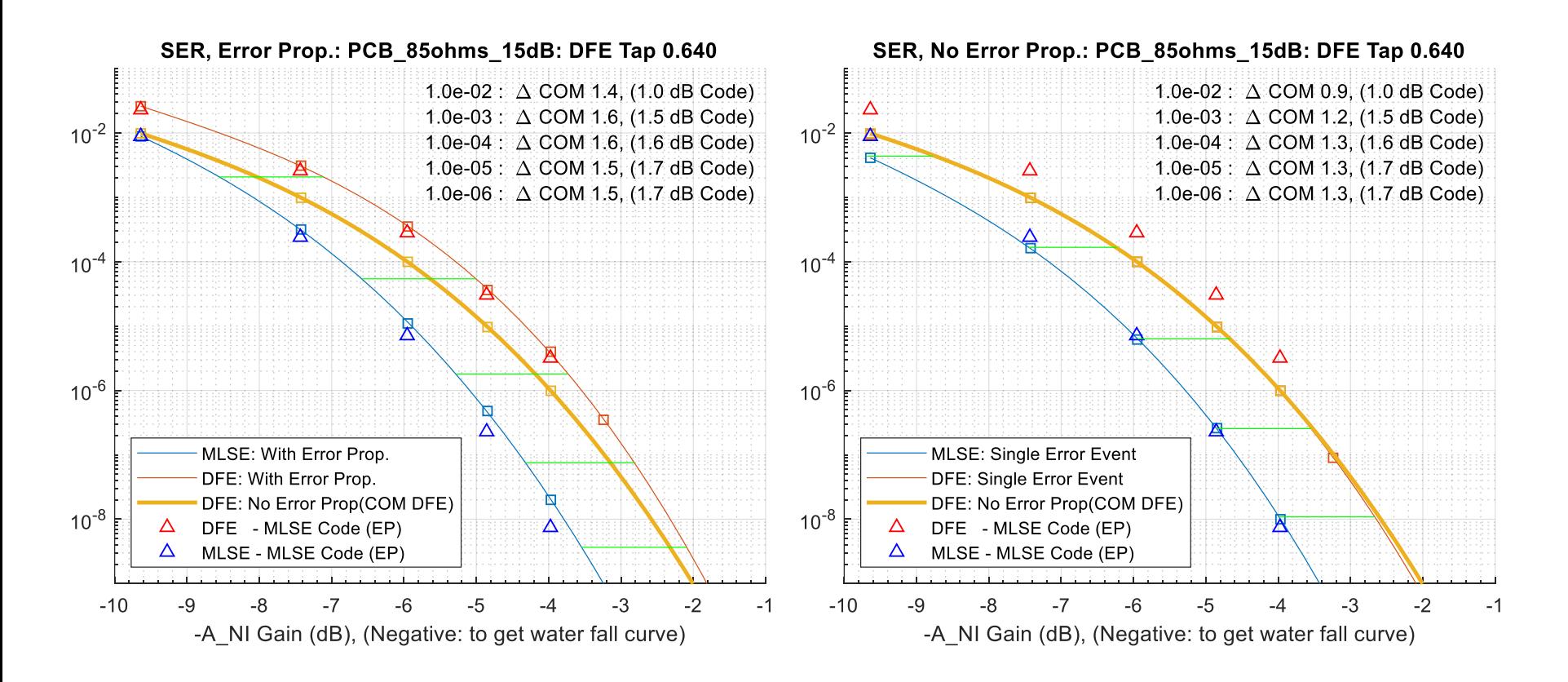

• DFE weight has not been clipped

### **Error Propagation Characteristics**

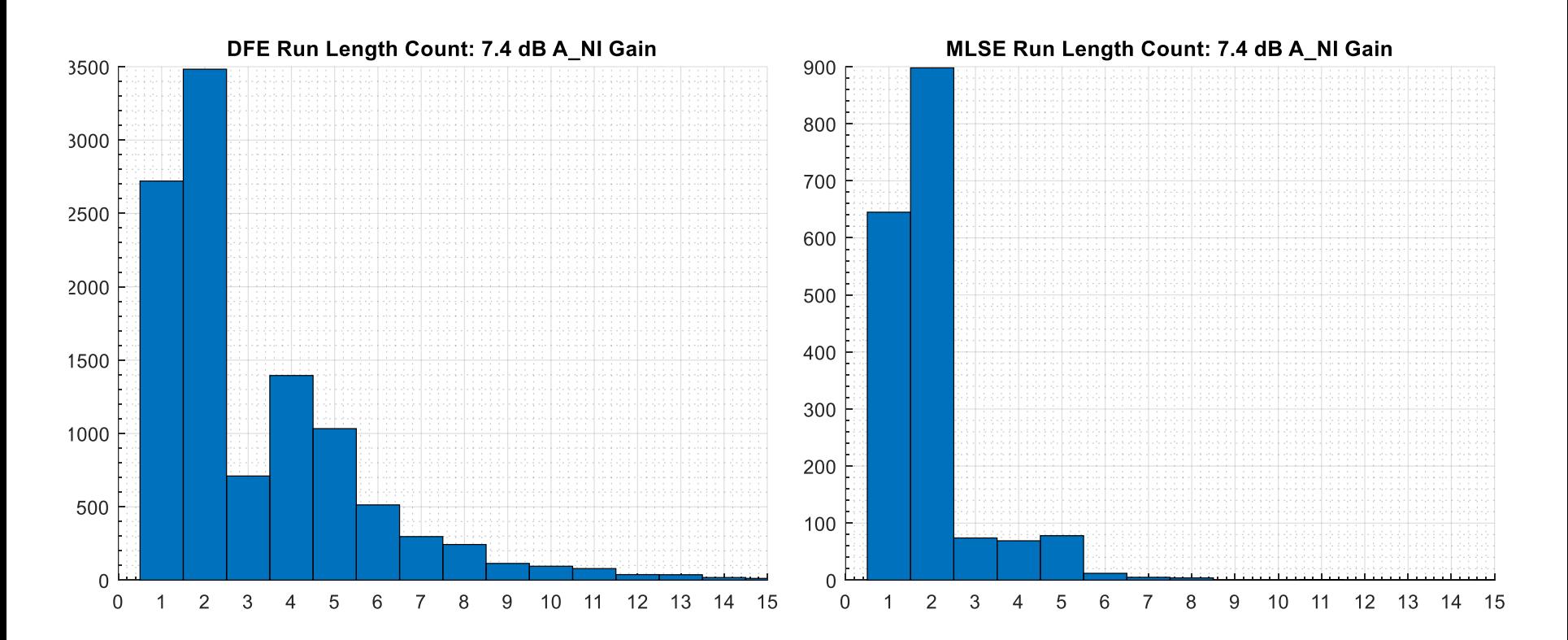

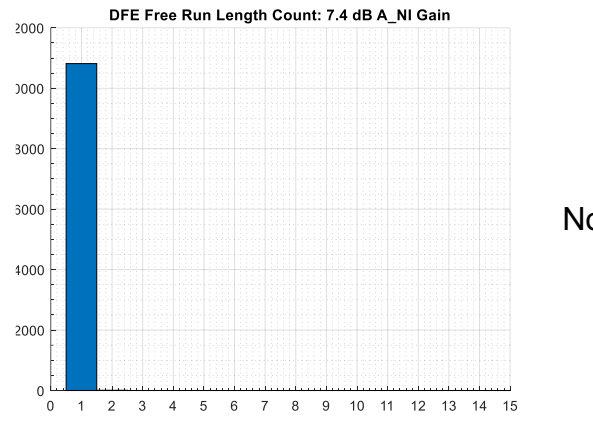

No error propagation

### **18 dB 85 ohm Akinwale Channel**

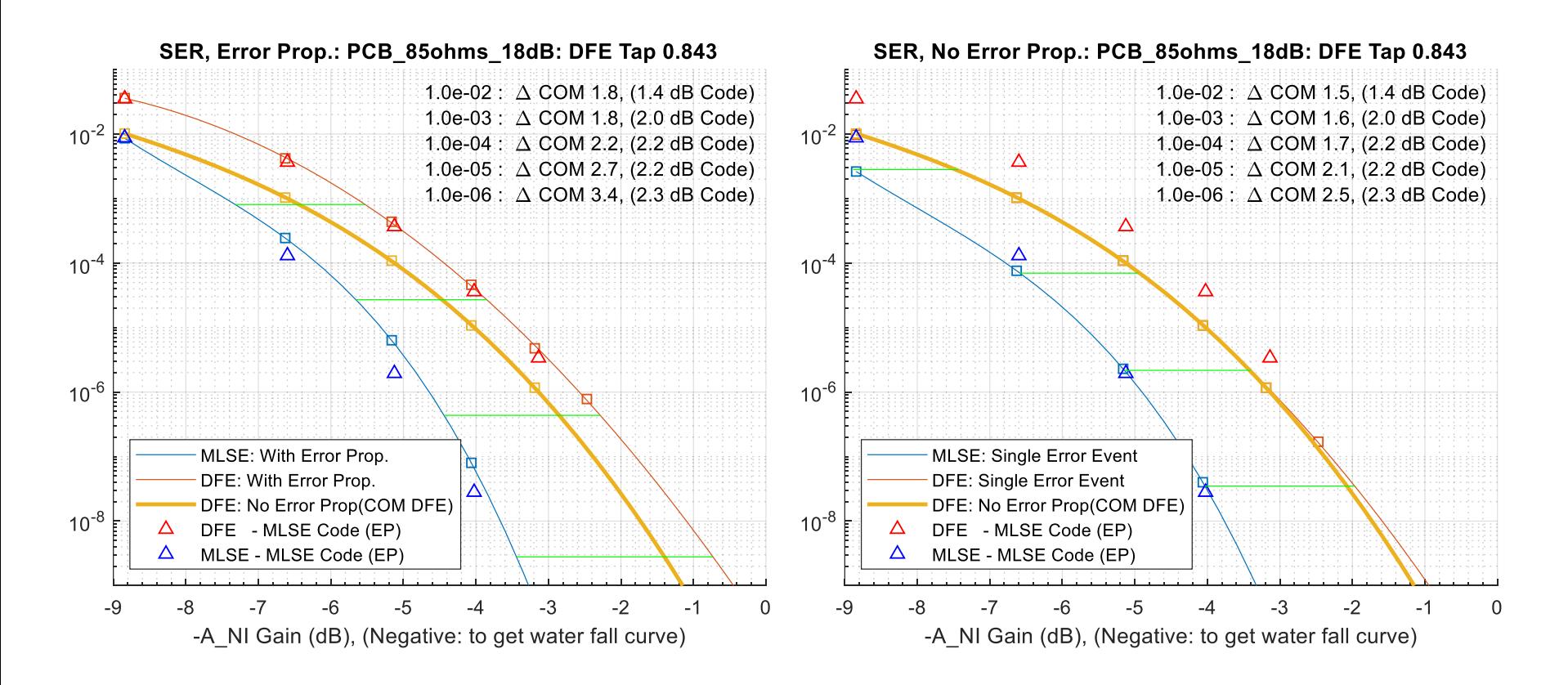

• DFE Weight is just below clipping threshold of 0.85

### **Error Propagation Characteristics**

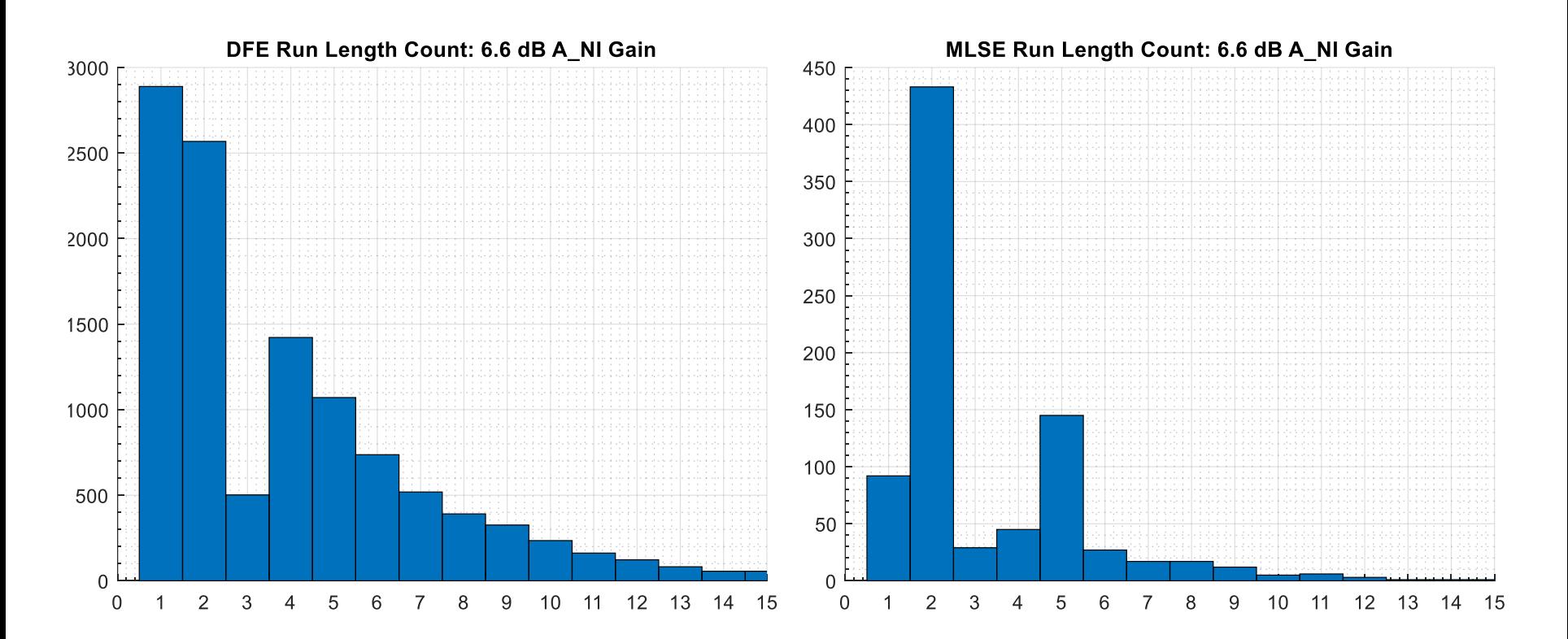

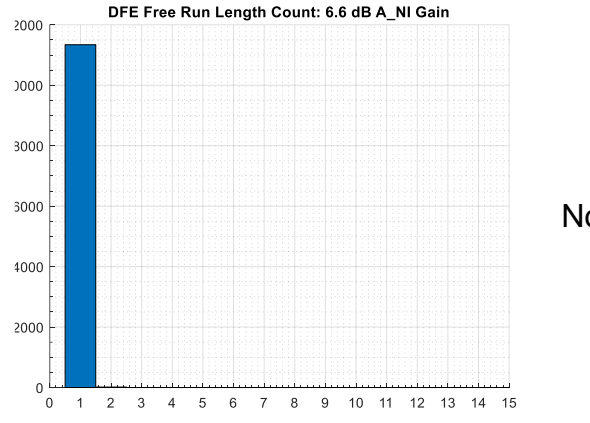

No error propagation

### **25 dB 85 ohm Akinwale Channel**

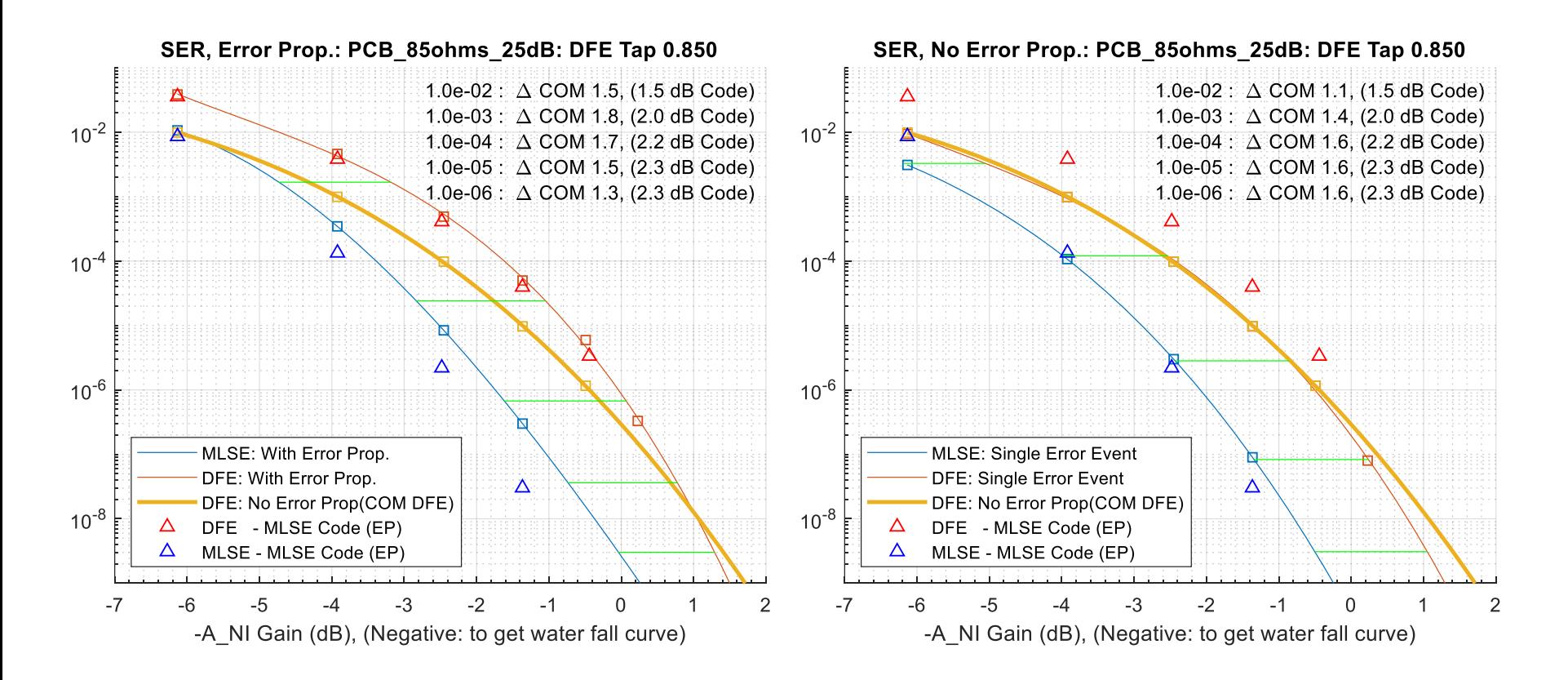

• DFE weight has been clipped.

### **Error Propagation Characteristics**

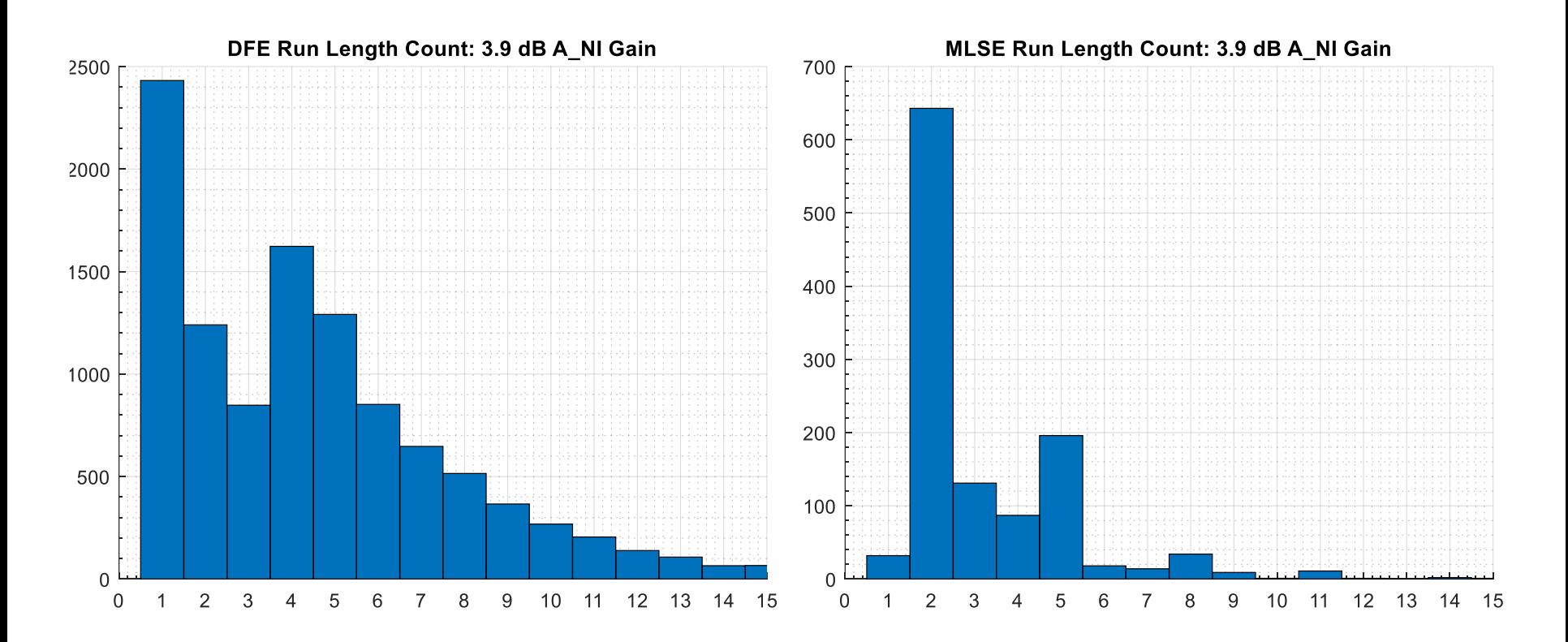

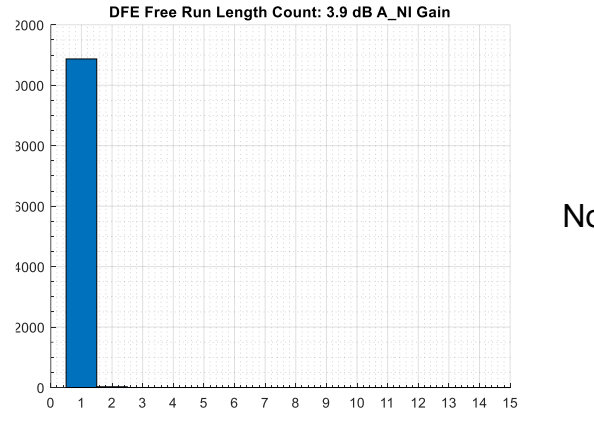

No error propagation

### **30 dB 85 ohm Akinwale Channel**

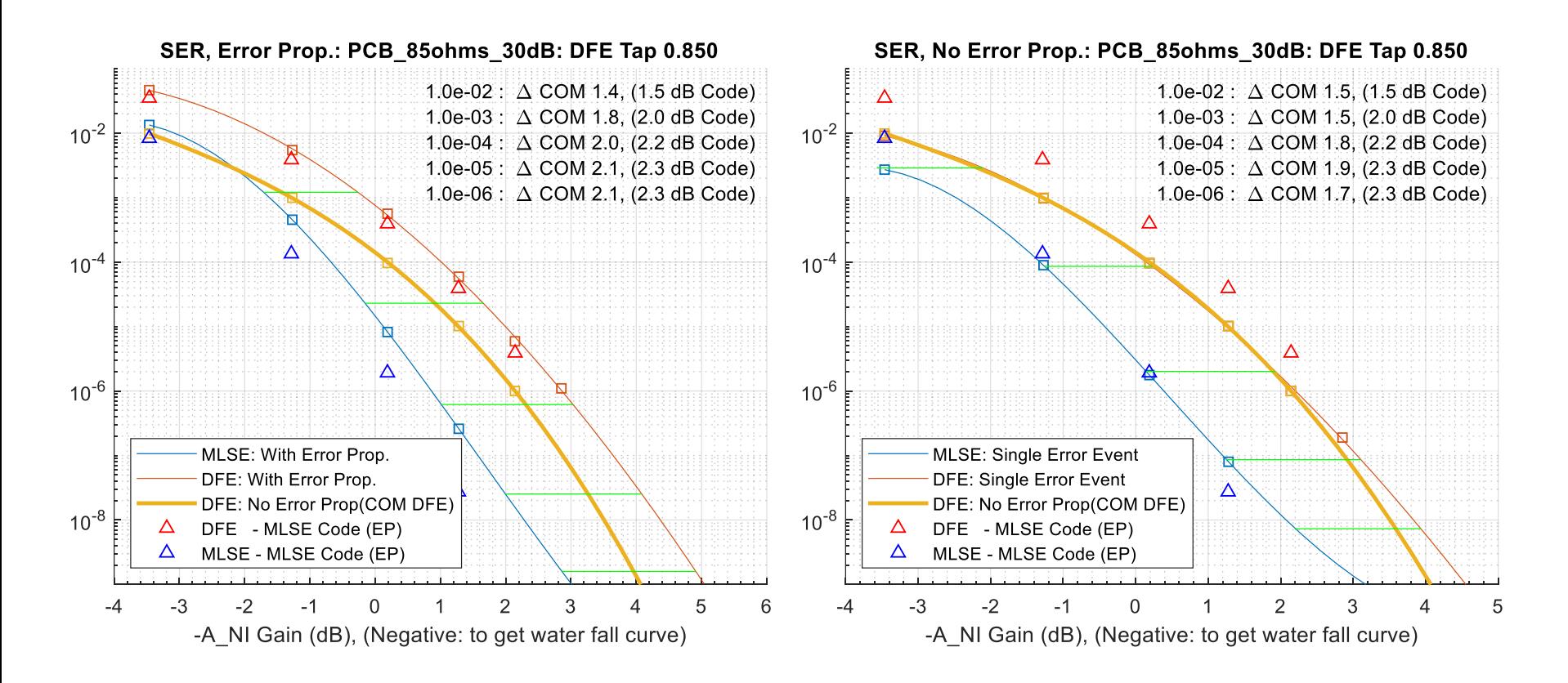

• DFE weight has been clipped

### **Error Propagation Characteristics**

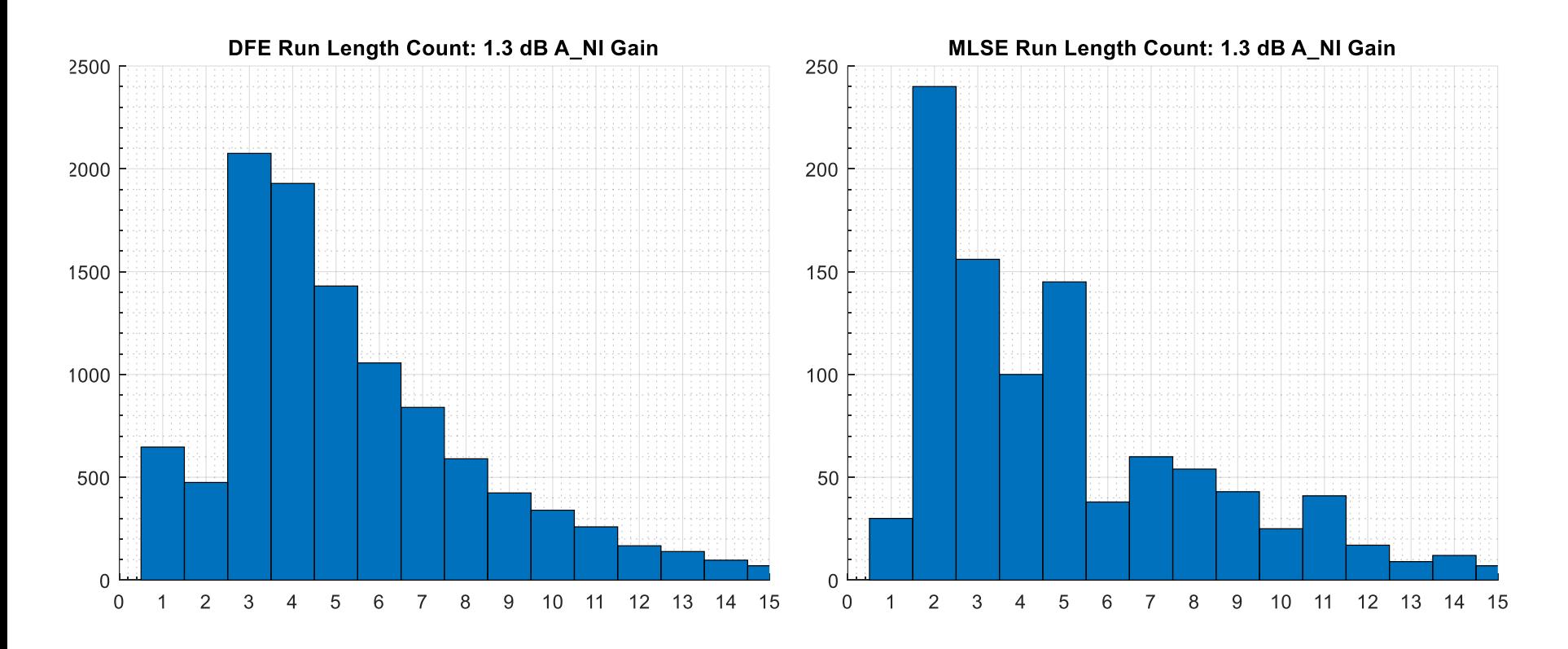

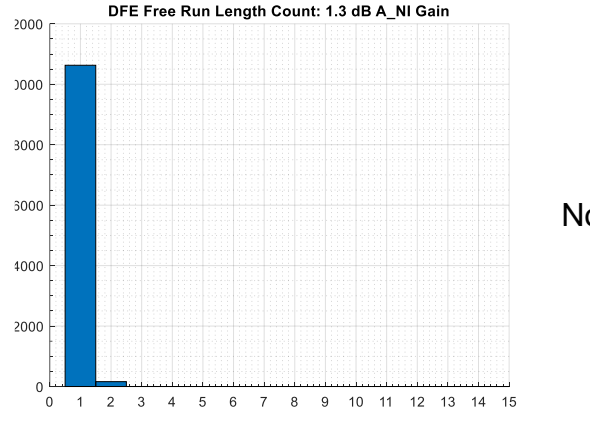

No error propagation

# **Summary**

- For the no error propagation case, the corrected COM code results line up with simulation results for DFE.
	- Two minor inaccuracies within the COM tool were found and are being addressed by Rich and company
- With error propagation (ep), simulation results are quite close to results from the corrected COM MLSE code for MLSE and DFE.
- COM MLSE ep is slightly add number() more optimistic than COM DFE ep wrt simulation results.
- When the DFE is forced to limit the DFE weight to b1\_max, COM MLSE results are even more optimistic()
- Suspect MLSE code fails to account for the error caused by limiting h1. h1 calculated – h1 limited

# **Next Steps**

- COM
	- With or Without Error Propagation ?
	- Understand the implications for high layers in terms of FEC
- Hossein investigating the equations to:
	- Remove Error Propagation from MLSE
	- Improve accuracy of equations
	- Further analysis of MLSE/DFE with and without error propagation
	- Future:
		- Include effect Noise Coloring (from Rx Eq solution)
		- Noise Coloring on error propagation
		- Future: Colored system noise
- MLSE Implementation Penalty agreement?
- How to adjust A\_NI and hence COM for PAM 4.
	- $-$  Qt\_Correct = qfuncinv(DER) / qfuncinv(DER / (3/2)), for PAM 4

Thank you

A shout out to those who's work inspired me to search for the tenths of dB

> Rich Mellitz, Hossein Shakiba Adee Ran, Piers Dawe, Mike Dudek, Adam Healey, Ed Frlan, Mark Kimber and so many others

A special thank you to the work of the late Jonathan King

# **Back Up Material**

## **Side Bar: Impact of MMSE Equalizer Solutions**

- The use of the Minimum Mean Squared Error for equalizer optimization causes a slight bias to the solution.
	- The threshold detectors and symbol levels need to be corrected slightly
- Consider PAM 4 with 18 dB SNR and No ISI. Just AWGN
- The optimum gain for MMSE is 0.985, i.e. -0.134 dB. (See attached script: MSE\_bias.m)

### • For the 85ohms 10dB channel the corrections for A NI are

- SER: 1.0e-02, PAM 4 Correction: -0.54 dB
- SER: 1.0e-03, PAM 4 Correction: -0.33 dB
- SER: 1.0e-04, PAM 4 Correction: -0.23 dB
- SER: 1.0e-05, PAM 4 Correction: -0.18 dB
- SER: 1.0e-06, PAM 4 Correction: -0.15 dB
- SER: 1.0e-07, PAM 4 Correction: -0.12 dB

# **COM Tool**

COM Tool 4.0

- <https://www.ieee802.org/3/dj/public/tools/COM/>
- mellitz\_3dj\_elec\_02\_230223.zip

### **Modifications to COM Code for Simulations**

[results,chdata, *OP, param, output\_args, COM\_SNR\_Struct, Noise\_Struct, fom\_result*] =com\_ieee8023\_93a(varargin)

```
%% Bill Kirkland: adding field mxV
chdata(1).('mxV') = 0; 
chdata(1).('phase') = 0;
```

```
for i=1:param.number of s4p files
if ~OP.DISPLAY WINDOW, fprintf('%d ', i); end
[pdf, chdata(i)] = get pdf(chdata(i), param.delta y, fom result.t s, param, OP) ;
```

```
CDF=combined interference and noise cdf;
Noise_Struct.combined_interference_and_noise_pdf = combined_interference_and_noise_pdf;
[UNUSED OUTPUT pxi] = max(mxV); \frac{1}{2}#ok<ASGLU>
%% Bill Kirkland
chdata.mxV = UNUSED_OUTPUT; % worst case standard deviation of PDF
chdata.phase = pxi; % Sampling point for worst case Xtalk
```